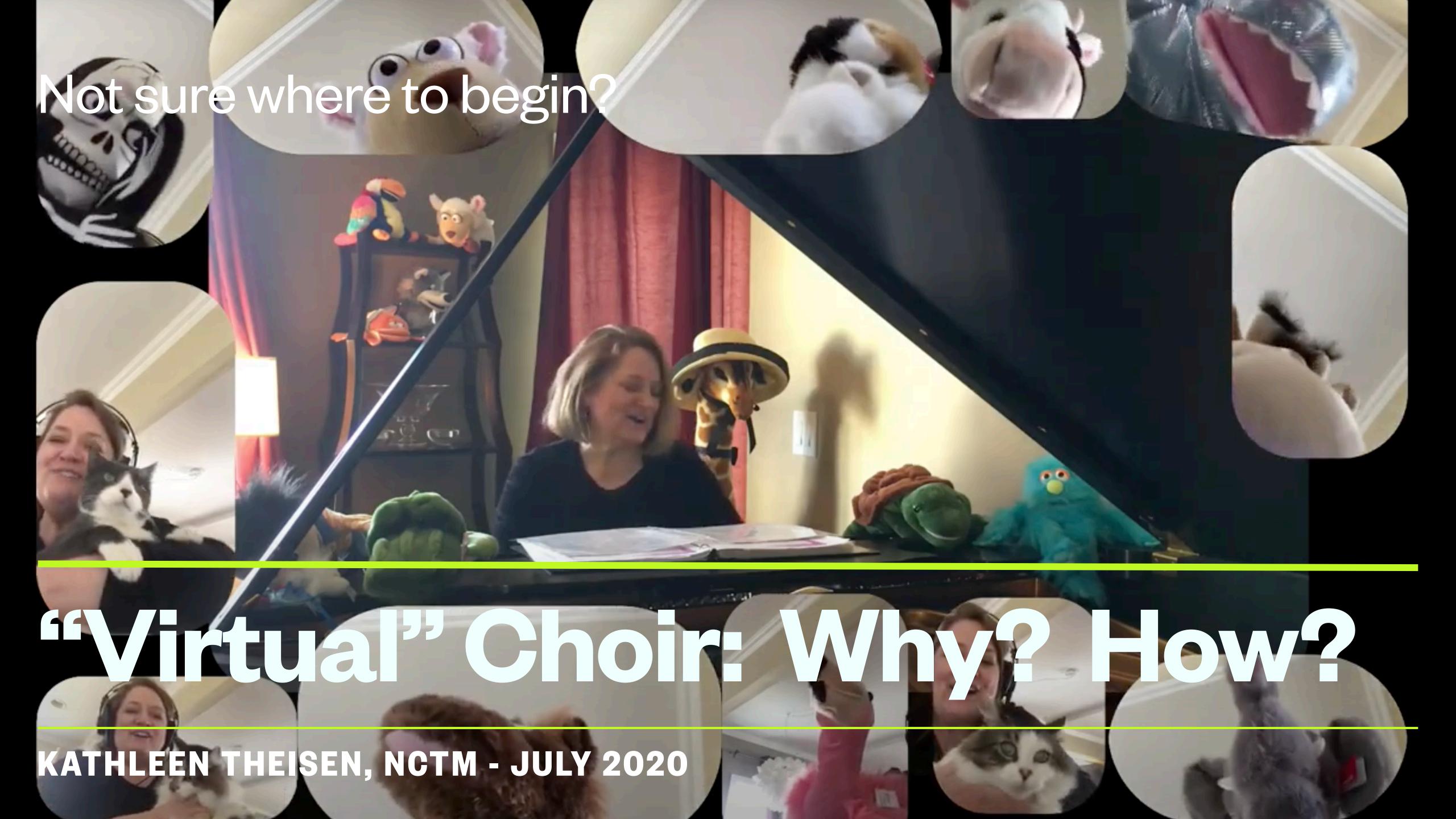

### Learning targets:

- Learn which apps or software work best
- Learn 'best practices' for the singers to record themselves
- Learn shortcuts to creating a multi-tracked project
- See how to create and edit an actual multi-tracked video project

A virtual choir is not really a 'virtual choir.'

It's a multi-track recording.

You will have to become an audio engineer!

#### **VIDEO SOFTWARE:**

- WeVideo
- ScreenFlow
- Camtasia
- FinalCut
- iMovie
- Acappella (iPad app)

#### **AUDIO SOFTWARE:**

- Garage Band
- Audacity
- BandLab

### BASIC GUIDELINES for RECORDING A GUIDE TRACK:

- Record your main accompaniment instrument (usually piano, organ, guitar)
- Record a conducting track
- Record each voice part
- Export as a 'guide track' for each voice part

#### WHAT DOES THE CHOIR DO?

- Listen to the guide track with headphones and record yourself on another device
- Send recording to the director or editor (text, email, DropBox, GoogleDrive, WeTransfer)
- Don't JUDGE yourself!

#### WHAT DOES THE EDITOR DO?

- Combine all voice parts with the master track
- Delete the guide track parts no longer needed
- Separate audio and video to balance (if needed)
- Add lyrics, photos, text, copyright info

#### HOW LONG DOES THIS TAKE?

### For a 3 minute piece:

3-10 hours making guide tracks

### plus

3-15 hours editing & mixing parts together

#### HOW LONG DOES THIS TAKE?

### For a 3 minute piece:

3-10 hours making guide tracks

### plus

3-15 hours editing & mixing parts together

#### **SHORTCUTS?**

- Get a helper (teenager!)
- Do audio-only mix and put a pic of your choir
- Do audio-only mix and make a VIDEO of your choir over Zoom but cut all the audio out of that video
- Ask singers to drop final consonants
- Conducting video talk (give directions) all the way through it
- Make sure your singers sing PERFECTLY

#### QUESTIONS?

Kathleen Theisen, NCTM
Nationally Certified Teacher of Music
Pianist, Soprano, Organist, Conductor, Composer

kathleentheisen@gmail.com

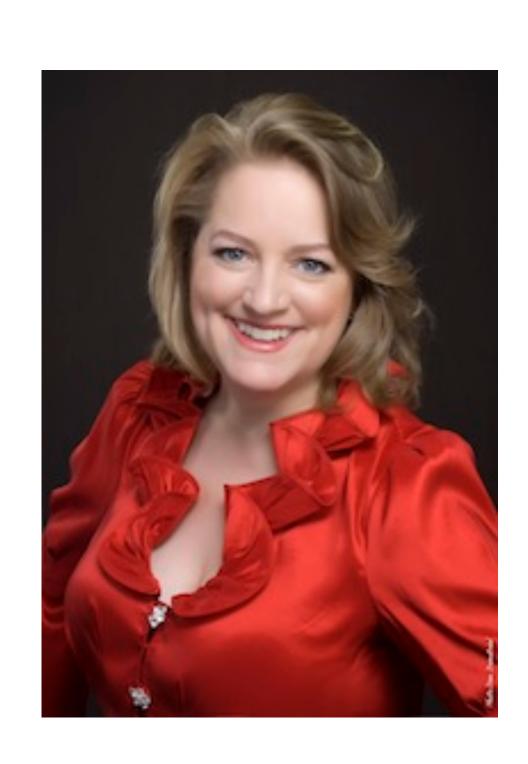

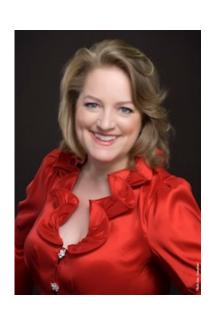

### Links to videos shown in this session & related videos:

- Royle School Songs, led by Ms. Theisen with a little help from her friends: https://youtu.be/7-2nDHA4wE0
- Loving Shepherd by J.S. Bach (from SJMP.com) guide track created by Kathleen for FCC Choir: <a href="https://youtu.be/wmhjbCC0L90">https://youtu.be/wmhjbCC0L90</a>
- Loving Shepherd 'completed' recording with FCC Choir: <a href="https://youtu.be/puG13oTxJNw">https://youtu.be/puG13oTxJNw</a>
- O Sacred Head Now Wounded, public domain hymn, recorded by Kathleen for FCC <a href="https://www.facebook.com/628593726/videos/10157316669363727/">https://www.facebook.com/628593726/videos/10157316669363727/</a>
- Falling Leaves by Denise Gagné from MusicPlayOnline.com, performed by Kathleen: https://youtu.be/i1uP3fSRY10
- Prayer to the Trinity (from SJMP.com) guide track (with all voice parts) created by Kathleen for FCC choir: <a href="https://youtu.be/BOT2gsiWOYw">https://youtu.be/BOT2gsiWOYw</a>
- The Church's One Foundation, public domain hymn, with videos and multi-tracking, recorded for FCC: https://youtu.be/QqkluRsya64
- Send Me (Benediction) by Rachel Aarons (SJMP.com), multi-tracked with the FCC Choir: https://youtu.be/9dFl5Ord6f8
- WeVideo recording of DHS Pop Strings: <a href="https://www.wevideo.com/view/1736951688">https://www.wevideo.com/view/1736951688</a>
- Acapella recording of DHS Summer Strings: <a href="https://youtu.be/Jh2iz6qqwJE">https://youtu.be/Jh2iz6qqwJE</a>
- My "Virtual" 2nd Grade Music Concert in Spring 2020... edited in ScreenFlow9 using rehearsal videos and green screen videos of the kids <a href="https://youtu.be/7dTPDpRslp0">https://youtu.be/7dTPDpRslp0</a>